# Download free 320d series 2 fm adobe (Download Only)

i searched for quite some time about a way to merge 2 fm files into 1 single file let me explain in details i have 2 fm files with the same layout i need to take 2 pages from the first fm file and add them in the middle of my second fm file i used the import file function but each time it tells me no insertion point in a paragraph all new features of adobe framemaker new navigation view improved wysiwyg view out of box lwdita support and much more see what new can do product brochure modernize technical content with a robust and powerful authoring and publishing solution adobe framemaker is the reliable market leading choice for creating intelligent immersive and multilingual technical content and publishing it to pdf html5 and other evolving delivery channels watch video get access to the latest learning resources of adobe framemaker resource url adobe framemaker user guide pdf adobe com go learn fm16 ug en adobe framemaker getting started guide adobe com go learn fm 16 gsg en introduction to adobe framemaker adobe com go learn fm 16 intro en what s new in adobe framemaker learn what is new in september 2022 release of adobe framemaker adobe framemaker provides a number of new features updates and enhancements across all key areas such as platform authoring review content management system and publishing clicking on this button opens up the selected file in framemaker information in the following sections is for publishers who will use the output generation workflows to publish framemaker documents understanding the output presets generate output of book or fm files important click the select a file button above or drag and drop files into the drop zone select the files you want to merge using the acrobat pdf combiner tool reorder the files if needed click merge files sign in to download or share the merged file you can organise the pages too 3 modernize technical content with a robust and powerful authoring and publishing solution adobe framemaker is the reliable market leading choice for creating intelligent immersive and multilingual technical content and specs m3 max macbook pro 64gb ram sonoma 14 3 1 premiere pro 24 1 0 the mxf files were shot xavc i from the sony fx6 shot on a v90 card i copied the entire memory card structure to my internal drive and imported the clips using the media browser the clips are 59 94 fps and 23 976 fps on a 23 976 timeline here is a material of sand dune i used for a dune inspired project of mine download free adobe acrobat reader software for your windows mac os and android devices to view print and comment on pdf documents 2 to seek permission to enter contact the cotp or the cotp s representative via vhf fm channel 16 or via phone at or 215 271 4807 those in the safety zone must comply with all lawful orders or directions given to them by the cotp or the cotp s designated representative d enforcement period this section download free trials and updates for adobe products including creative cloud photoshop indesign illustrator acrobat pro and many more fm 12 0 2 patch available now the fm 12 0 2 patch has been pushed out with 22 fixes 14 enhancements and 8 fdk extendscript issues resolved there also is a robohelp 11 0 1 patch out this update is being pushed through the update manager use help updates epub as an author you just click a few links and the output gets generated you can generate output for an entire book file or you can selectively publish individual framemaker files before generating the output you can also make changes to your framemaker files we would like to show you a description here but the site won t allow us  $\mathbb Z$  1 srgb cymkrgb srgb 2 cmyk cmyk may 15 2024 so apparently the new update has changed the label colors in the timeline and i do not like them at all it s supposed to be easier to see but it has the complete opposite effect for me the colors are very dark and have a cheaper feel to them i know that you can set your label colors to classic mode in the settings which with the august 2001 adobe product update adobe online has been simplified to provide you faster access to product related information selecting the adobe online menu item will now take you directly to the product page on adobe com that lists the latest information on tips tutorials and community events related to your product wednesday 27th of august 2014 [2] sanday bake shopsugar me sugar me comrallye label rallye label com $\mathbb Z$   $\mathbb Z$  sanday bake shop sundaybakesho

# merging 2 fm files into 1 single file 7 0 adobe community May 01 2024

i searched for quite some time about a way to merge 2 fm files into 1 single file let me explain in details i have 2 fm files with the same layout i need to take 2 pages from the first fm file and add them in the middle of my second fm file i used the import file function but each time it tells me no insertion point in a paragraph

### adobe framemaker all new features Mar 31 2024

all new features of adobe framemaker new navigation view improved wysiwyg view out of box lwdita support and much more see what new can do product brochure

### adobe framemaker intelligent modern superfast Feb 28 2024

modernize technical content with a robust and powerful authoring and publishing solution adobe framemaker is the reliable market leading choice for creating intelligent immersive and multilingual technical content and publishing it to pdf html5 and other evolving delivery channels watch video

#### learning resources adobe inc **Jan 29 2024**

get access to the latest learning resources of adobe framemaker resource url adobe framemaker user guide pdf adobe com go learn fm16 ug en adobe framemaker getting started guide adobe com go learn fm 16 gsg en introduction to adobe framemaker adobe com go learn fm 16 intro en

### what s new in adobe framemaker Dec 28 2023

what s new in adobe framemaker learn what is new in september 2022 release of adobe framemaker adobe framemaker provides a number of new features updates and enhancements across all key areas such as platform authoring review content management system and publishing

#### generate output of framemaker documents adobe experience Nov 26 2023

clicking on this button opens up the selected file in framemaker information in the following sections is for publishers who will use the output generation workflows to publish framemaker documents understanding the output presets generate output of book or fm files important

#### merge and combine pdfs online for free adobe acrobat Oct 26 2023

click the select a file button above or drag and drop files into the drop zone select the files you want to merge using the acrobat pdf combiner tool reorder the files if needed click merge files sign in to download or share the merged file you can organise the pages too

### intelligent modern superfast adobe Sep 24 2023

3 modernize technical content with a robust and powerful authoring and publishing solution adobe framemaker is the reliable market leading choice for creating intelligent immersive and multilingual technical content and

### frame substitution attempt aborting error mxf f page Aug 24 2023

specs m3 max macbook pro 64gb ram sonoma 14 3 1 premiere pro 24 1 0 the mxf files were shot xavc i from the sony fx6 shot on a v90 card i copied the entire memory card structure to my internal drive and imported the clips using the media browser the clips are 59 94 fps and 23 976 fps on a 23 976 timeline

# simple sand dune substance material on substance 3d community Jul 23 2023

here is a material of sand dune i used for a dune inspired project of mine

#### adobe download adobe acrobat reader Jun 21 2023

download free adobe acrobat reader software for your windows mac os and android devices to view print and comment on pdf documents

## 46330 federal register vol 89 no 104 wednesday may 29 May 21 2023

2 to seek permission to enter contact the cotp or the cotp s representative via vhf fm channel 16 or via phone at or 215 271 4807 those in the safety zone must comply with all lawful orders or directions given to them by the cotp or the cotp s designated representative d enforcement period this section

#### download a free trial or buy adobe products adobe free Apr 19 2023

download free trials and updates for adobe products including creative cloud photoshop indesign illustrator acrobat pro and many more

### fm 12 0 2 patch available now adobe community 6113753 Mar 19 2023

fm 12 0 2 patch available now the fm 12 0 2 patch has been pushed out with 22 fixes 14 enhancements and 8 fdk extendscript issues resolved there also is a robohelp 11 0 1 patch out this update is being pushed through the update manager use help updates

#### generate output of framemaker documents adobe experience Feb 15 2023

epub as an author you just click a few links and the output gets generated you can generate output for an entire book file or you can selectively publish individual framemaker files before generating the output you can also make changes to your framemaker files

#### log in to adobe creative cloud Jan 17 2023

we would like to show you a description here but the site won t allow us

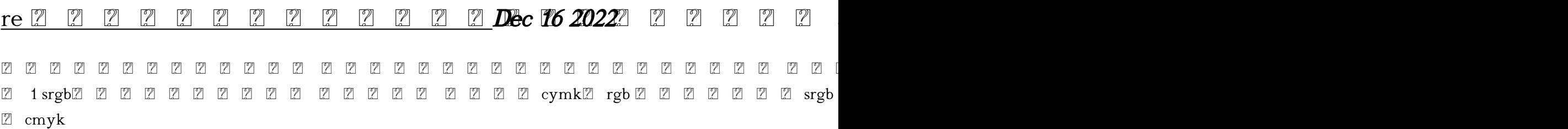

#### option to go back to old timeline label colors page 2 **Nov 14 2022**

may 15 2024 so apparently the new update has changed the label colors in the timeline and i do not like them at all it s supposed to be easier to see but it has the complete opposite effect for me the colors are very dark and have a cheaper feel to them i know that you can set your label colors to classic mode in the settings which

#### adobe online Oct 14 2022

with the august 2001 adobe product update adobe online has been simplified to provide you faster access to product related information selecting the adobe online menu item will now take you directly to the product page on adobe com that lists the latest information on tips tutorials and community events related to your product

# sugar me 1 2 3 tokyo acoustic session youtube Sep 12 2022

wednesday 27th of august 2014 2 sanday bake shopsugar me sugar me comrallye label rallye label com<sup>2</sup> 2 sanday bake shop sundaybakesho

- [electronic devices and circuits notes for cse dialex \(PDF\)](https://2021philips.mombaby.com.tw/e/ebook/goto?EPDF=electronic%20devices%20and%20circuits%20notes%20for%20cse%20dialex.pdf)
- [radiographic positioning pocket guide \(Read Only\)](https://2021philips.mombaby.com.tw/w/ebook/visit?DOC=radiographic%20positioning%20pocket%20guide.pdf)
- [s3 user guide .pdf](https://2021philips.mombaby.com.tw/p/doc/goto?DOC=s3%20user%20guide.pdf)
- [jee 2014 paper 2 code k question \(PDF\)](https://2021philips.mombaby.com.tw/f/pub/file?PDF=jee%202014%20paper%202%20code%20k%20question.pdf)
- $\bullet$  [human resource management 13 edition file type \(Download Only\)](https://2021philips.mombaby.com.tw/w/book/list?EBOOK=human%20resource%20management%2013%20edition%20file%20type.pdf)
- [free ebooks practical programming for strength training Full PDF](https://2021philips.mombaby.com.tw/v/doc/data?DOC=free%20ebooks%20practical%20programming%20for%20strength%20training.pdf)
- [complex variables applications solutions manual \(2023\)](https://2021philips.mombaby.com.tw/s/ebook/url?DOC=complex%20variables%20applications%20solutions%20manual.pdf)
- · [bad news for outlaws the remarkable life of bass reeves deputy us marshal nelson vaunda micheaux](https://2021philips.mombaby.com.tw/g/pdf/slug?PDF=bad%20news%20for%20outlaws%20the%20remarkable%20life%20of%20bass%20reeves%20deputy%20us%20marshal%20nelson%20vaunda%20micheaux.pdf) [\(2023\)](https://2021philips.mombaby.com.tw/g/pdf/slug?PDF=bad%20news%20for%20outlaws%20the%20remarkable%20life%20of%20bass%20reeves%20deputy%20us%20marshal%20nelson%20vaunda%20micheaux.pdf)
- $\bullet$  [i peggiori crimini del comunismo \[PDF\]](https://2021philips.mombaby.com.tw/q/book/list?DOC=i%20peggiori%20crimini%20del%20comunismo.pdf)
- [the skeptical passionate christian tools for living faithfully in an uncertain world \[PDF\]](https://2021philips.mombaby.com.tw/v/book/data?EPDF=the%20skeptical%20passionate%20christian%20tools%20for%20living%20faithfully%20in%20an%20uncertain%20world.pdf)
- [one piece 85 \(2023\)](https://2021philips.mombaby.com.tw/o/ebook/exe?EBOOK=one%20piece%2085.pdf)
- [annual editions homeland security 04 05 .pdf](https://2021philips.mombaby.com.tw/l/pub/data?EBOOK=annual%20editions%20homeland%20security%2004%2005.pdf)
- [when everything changed the amazing journey of american women from 1960 to present gail collins](https://2021philips.mombaby.com.tw/b/pdf/file?EPDF=when%20everything%20changed%20the%20amazing%20journey%20of%20american%20women%20from%201960%20to%20present%20gail%20collins.pdf) [.pdf](https://2021philips.mombaby.com.tw/b/pdf/file?EPDF=when%20everything%20changed%20the%20amazing%20journey%20of%20american%20women%20from%201960%20to%20present%20gail%20collins.pdf)
- [inkscape water guides Copy](https://2021philips.mombaby.com.tw/d/pdf/file?EPUB=inkscape%20water%20guides.pdf)
- [pediatric and adolescent knee surgery \(2023\)](https://2021philips.mombaby.com.tw/a/doc/slug?EPUB=pediatric%20and%20adolescent%20knee%20surgery.pdf)
- [pragmatic guide to javascript the bookshelf \(PDF\)](https://2021philips.mombaby.com.tw/v/pub/data?BOOK=pragmatic%20guide%20to%20javascript%20the%20bookshelf.pdf)
- [hoepli manuale geometra \[PDF\]](https://2021philips.mombaby.com.tw/i/doc/list?PUB=hoepli%20manuale%20geometra.pdf)
- [computational architectures integrating neural and symbolic processes a perspective on the state of the](https://2021philips.mombaby.com.tw/n/pdf/visit?PDF=computational%20architectures%20integrating%20neural%20and%20symbolic%20processes%20a%20perspective%20on%20the%20state%20of%20the%20art%20author%20ron%20sun%20jan%201995.pdf) [art author ron sun jan 1995 Copy](https://2021philips.mombaby.com.tw/n/pdf/visit?PDF=computational%20architectures%20integrating%20neural%20and%20symbolic%20processes%20a%20perspective%20on%20the%20state%20of%20the%20art%20author%20ron%20sun%20jan%201995.pdf)
- [libro touchstone 1b workbook resuelto \(2023\)](https://2021philips.mombaby.com.tw/t/book/exe?DOC=libro%20touchstone%201b%20workbook%20resuelto.pdf)
- [chapter 15 the cold war answer key Full PDF](https://2021philips.mombaby.com.tw/r/pub/exe?PUB=chapter%2015%20the%20cold%20war%20answer%20key.pdf)
- [best practices on flood prevention protection and mitigation \(2023\)](https://2021philips.mombaby.com.tw/v/doc/slug?PDF=best%20practices%20on%20flood%20prevention%20protection%20and%20mitigation.pdf)
- [aircraft starter generator manual Copy](https://2021philips.mombaby.com.tw/g/ebook/go?DOC=aircraft%20starter%20generator%20manual.pdf)
- [murder mayhem 2 sarah pinborough Full PDF](https://2021philips.mombaby.com.tw/p/pdf/file?PDF=murder%20mayhem%202%20sarah%20pinborough.pdf)